## Comment accéder à Univ-Rct?

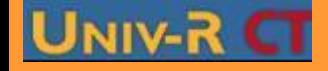

**PGS IDE@ - Promotion mars 2010 - Tous droits réservés**

### Pour accéder à Univ-Rct

# UNIV-RET SE CONNECTER à l'URL de l'établissement de formation utilisant la plateforme

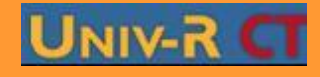

**PGS IDE@ - Promotion mars 2010 - Tous droits réservés**

#### une fenêtre comme celle-ci apparaît:

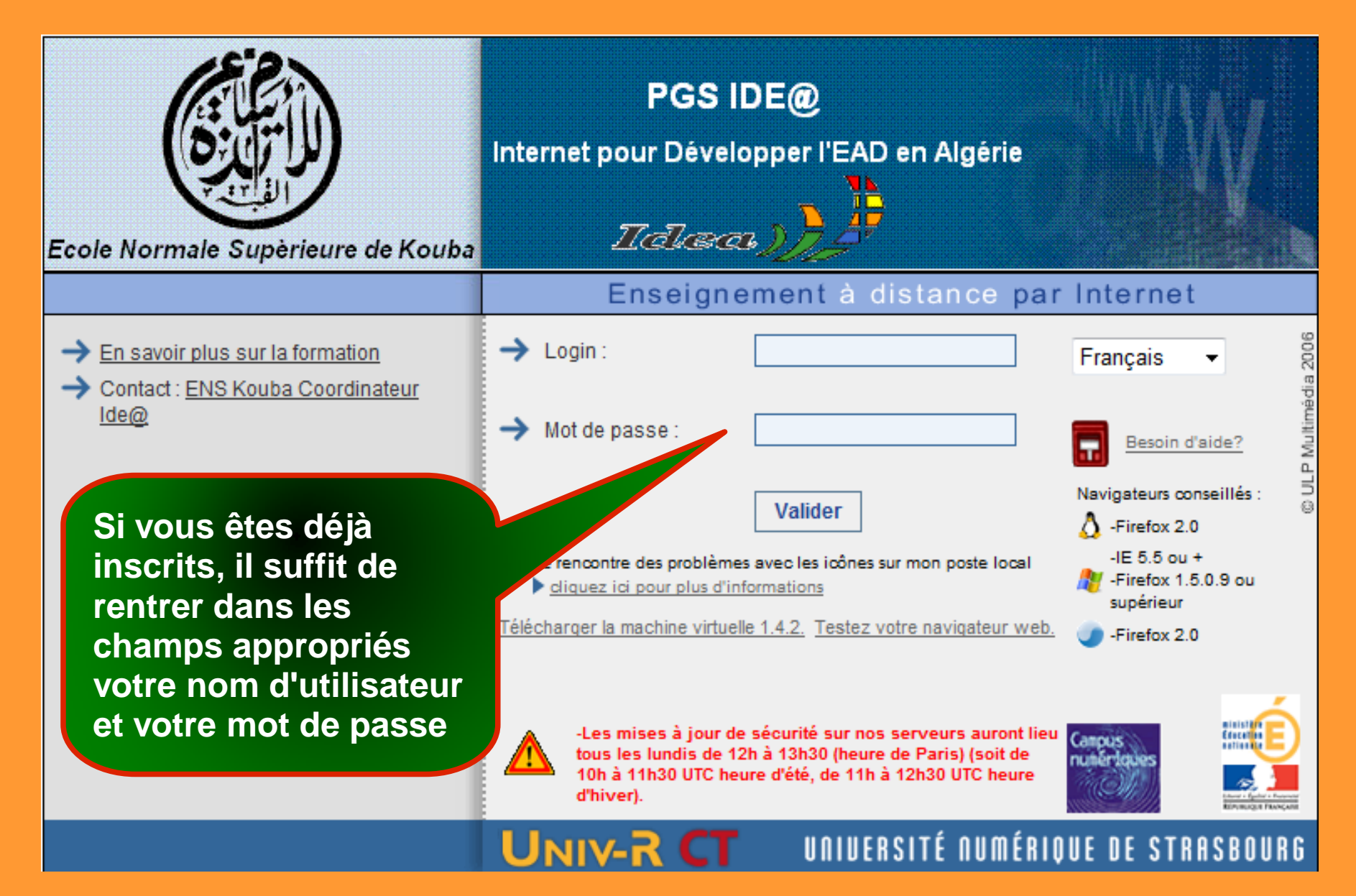

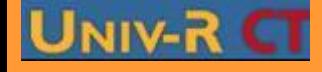

#### une fenêtre comme celle-ci apparaît:

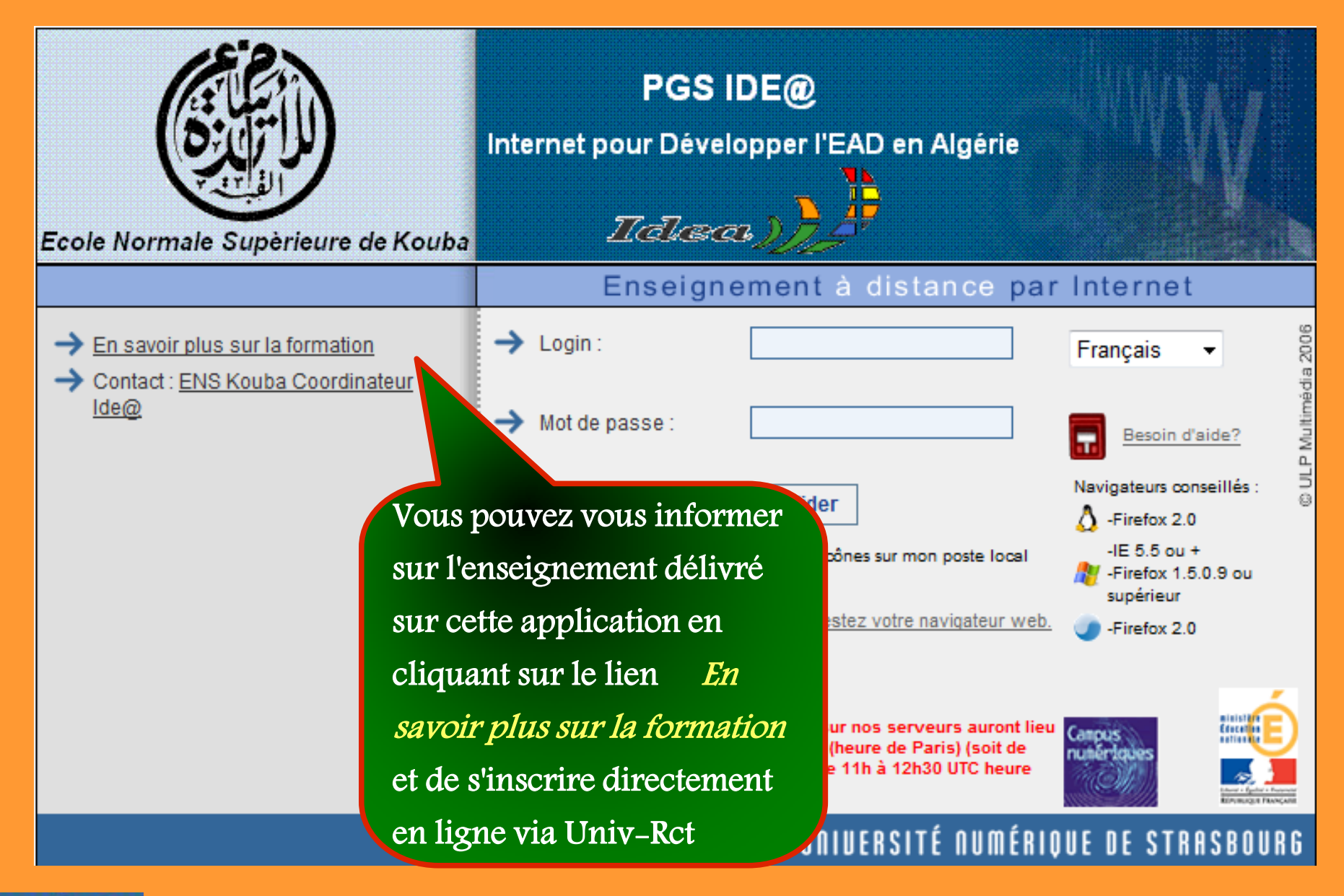

#### **PGS IDE@ - Promotion mars 2010 - Tous droits réservés**

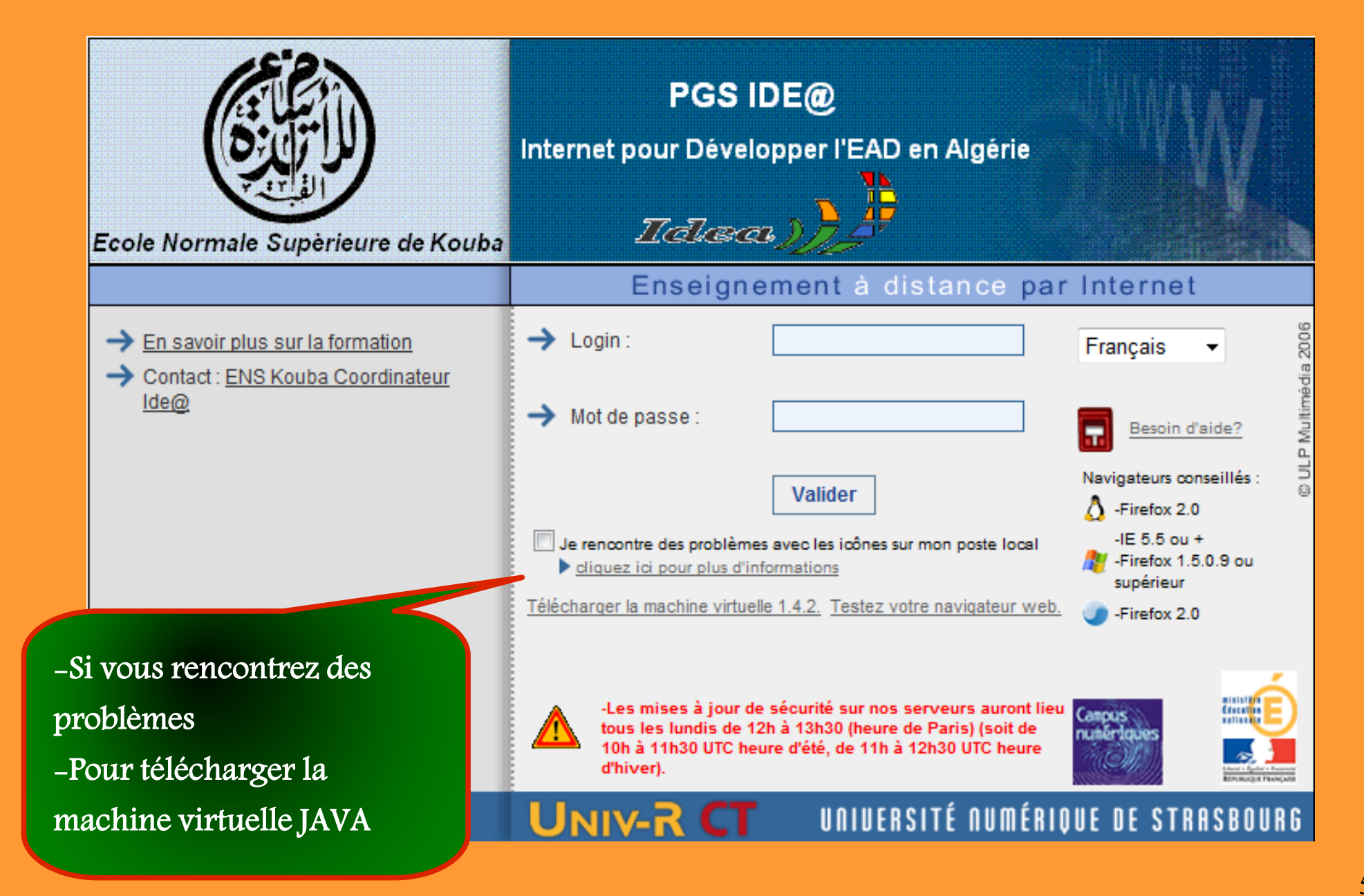

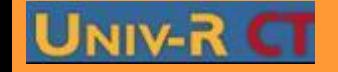

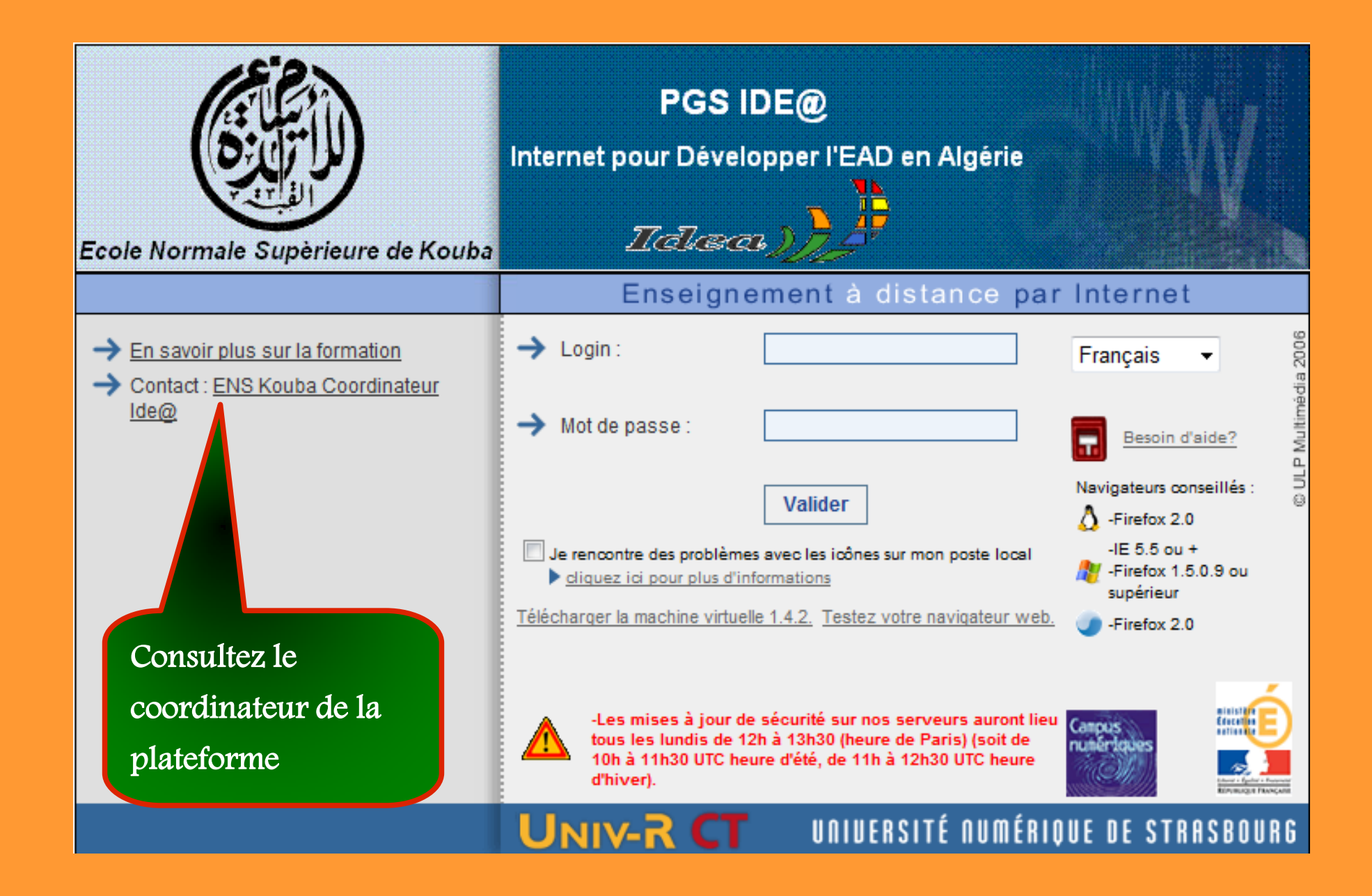

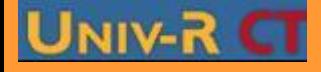